#### **CFD Investigation of Water Flow Across a Avenue Hillie** 出世的理 **RUTHER THE WAY THUNK** THURSD

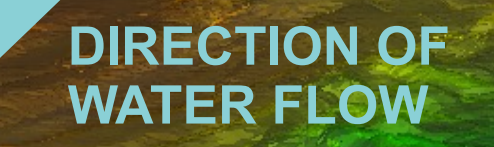

**THEODORE HROMADKA, PRINCIPAL INVESTIGATOR**

09/24/2019

#### Baseline – In Situ Conditions

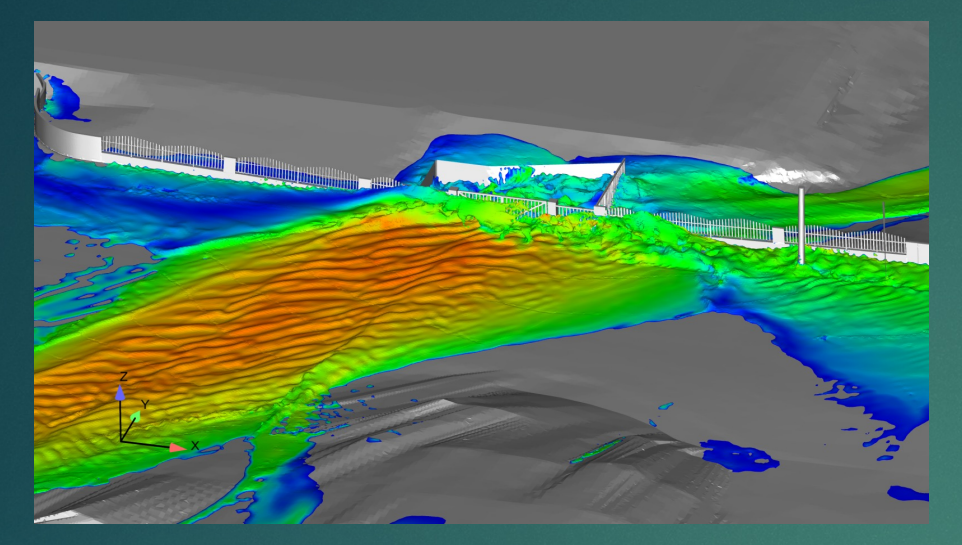

Natural Conditions – Wall/Fence/Drop Inlet removed to reflect the natural conditions of the area surrounding the Avenue

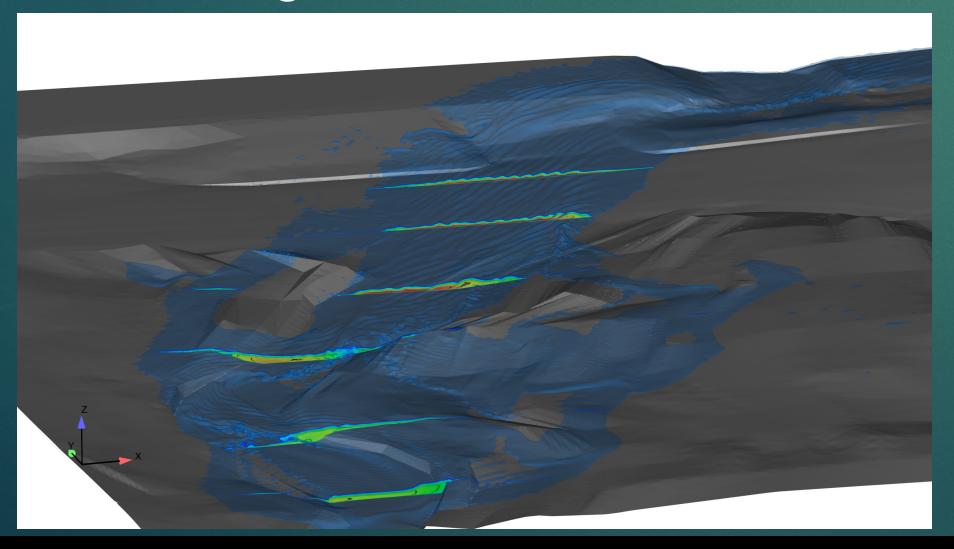

Baseline with Damaged Infrastructure – Wall/Fence modified to reflect the conditions after the storm event

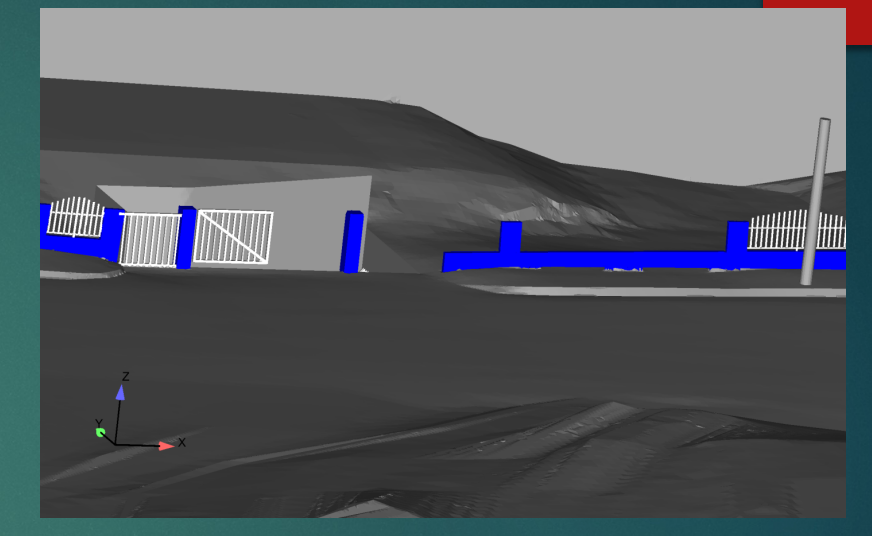

Baseline with Vehicle – A vehicle model representing a minivan was placed in the westbound lane on the Avenue

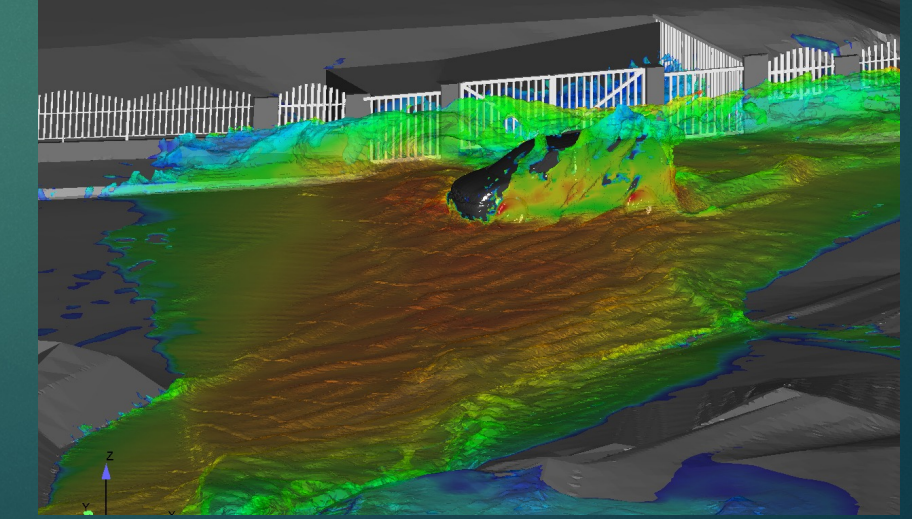

## **Software**

- In this study OpenFOAM an open source code was used as CFD tool.
- Ø OpenFOAM solver solves mathematical equations known as **Navier-Stokes** equations.
- Ø OpenFOAM solvers are based on Finite Volume Method for discretization
	- $\triangleright$  Domain is discretized into a finite set of control volumes (called cell)
	- $\triangleright$  General conservation of equation for mass, momentum, energy, etc. are discretized into algebraic equations.

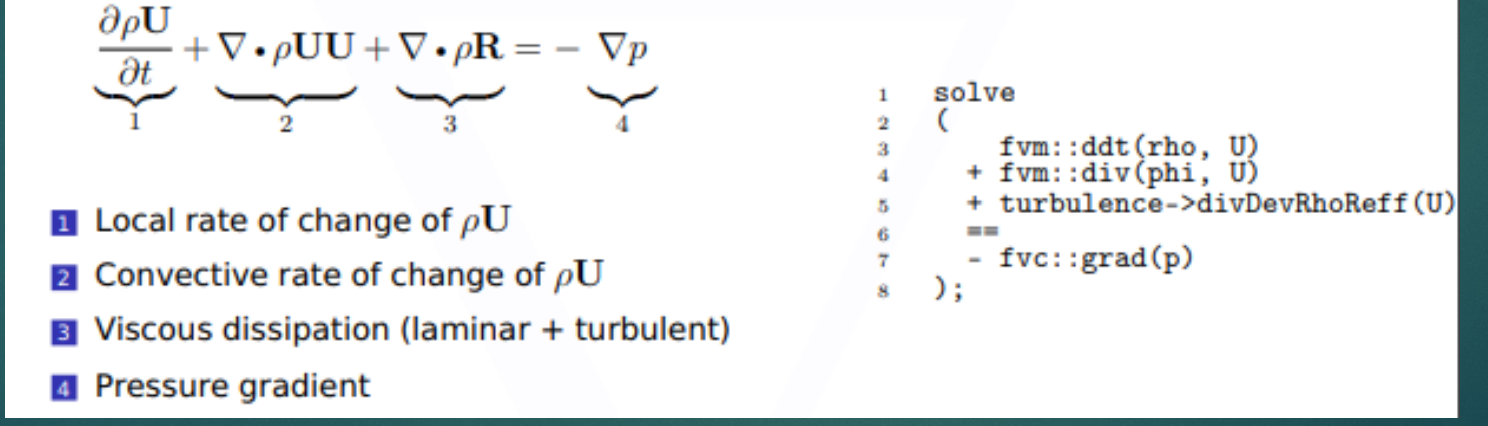

 $\triangleright$  All equations are solved to render flow field.

## **Software**

#### Ø CFD software: OpenFOAM

#### Open source CFD software, licensed under the General Public License (GNU)

- Developed and Maintained by OpenFOAM Foundation / OpenCFD Ltd, UK
- $\triangleright$  OpenFOAM is one of the top 3 most used CFD software in the world.
- Trusted by industry, R&D centers and universities.
- Ø [https://openfoam.org](https://openfoam.org/)
- $\triangleright$  Post Processing software: paraview

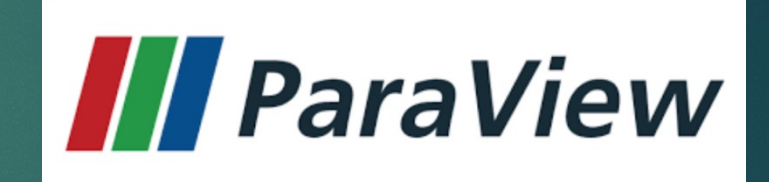

OpenVFOAM

The open source CFD toolbox

- Ø ParaView is an open-source multiple-platform application for interactive, scientific visualization. It has a client–server architecture to facilitate remote visualization of datasets and generate detailed models to maintain interactive frame rates for large datasets.
- **Developed and maintained by [Sandia National Laboratory](https://en.wikipedia.org/wiki/Sandia_National_Laboratory), [Kitware](https://en.wikipedia.org/wiki/Kitware) Inc,**
- Ø https://www.paraview.org

# Computational Hardware

- Usually a High Performance Computing Cluster (HPCC) is required to perform a CFD simulation, specially when the domain size is very large and physics are complex. For the model set up and post-processing, the following computer hardware specification was used:
	- Ø 128 GB RAM
	- 32 cores
	- $\triangleright$  5 TB storage hard drive
	- Ø 8 GB High resolution graphic card
- $\triangleright$  The simulation was performed on the cluster using 128 core processor.

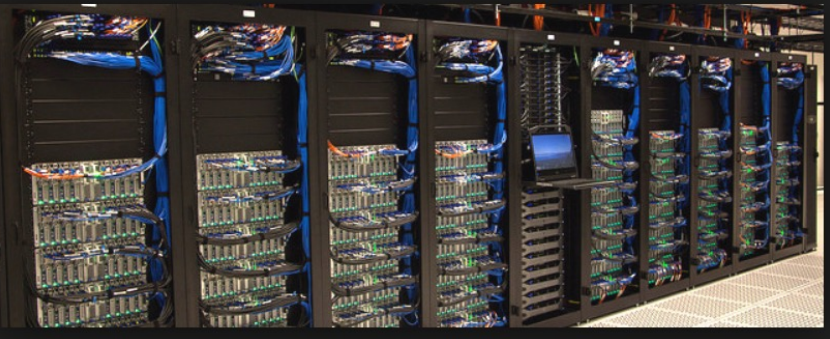

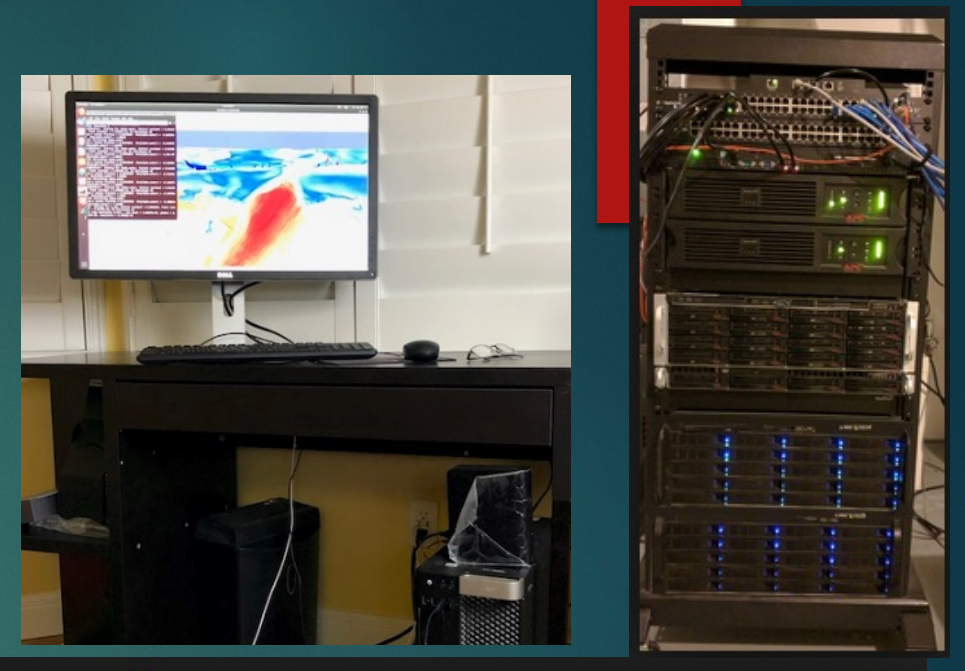

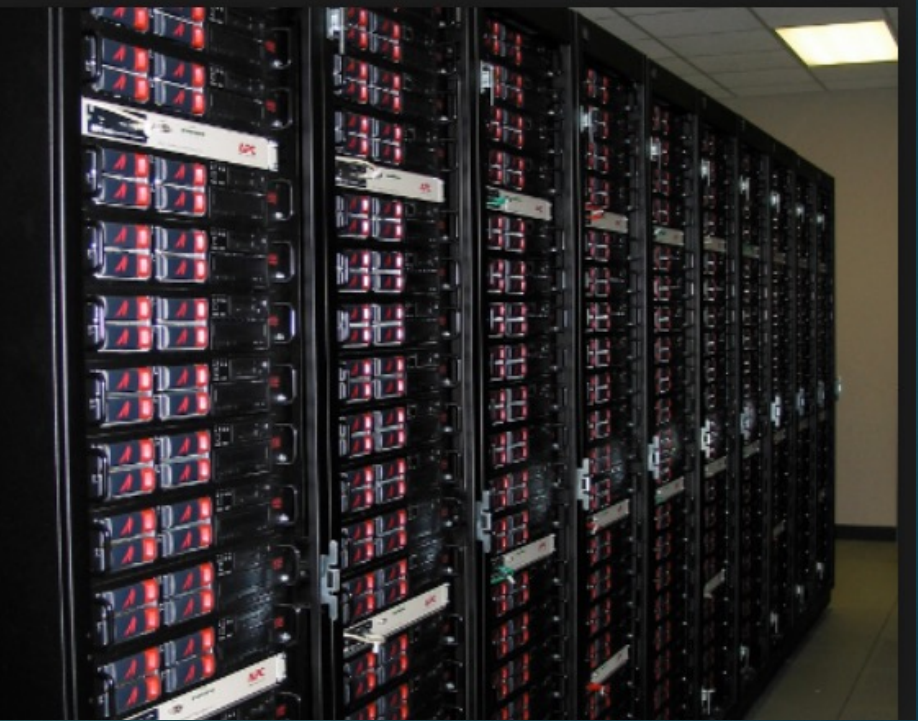

## The Study Geometry

- Geometry preparation: Surface creation from topography data
	- $\triangleright$  Topography point data was used to create
	- the CAD model (gate, ground, ..).
	- $\triangleright$  Side and top surfaces were added to create a closed volume domain.

Avenue

- $\triangleright$  The CAD model was meshed
- > All geometric data provided by an Accident Reconstruction Expert

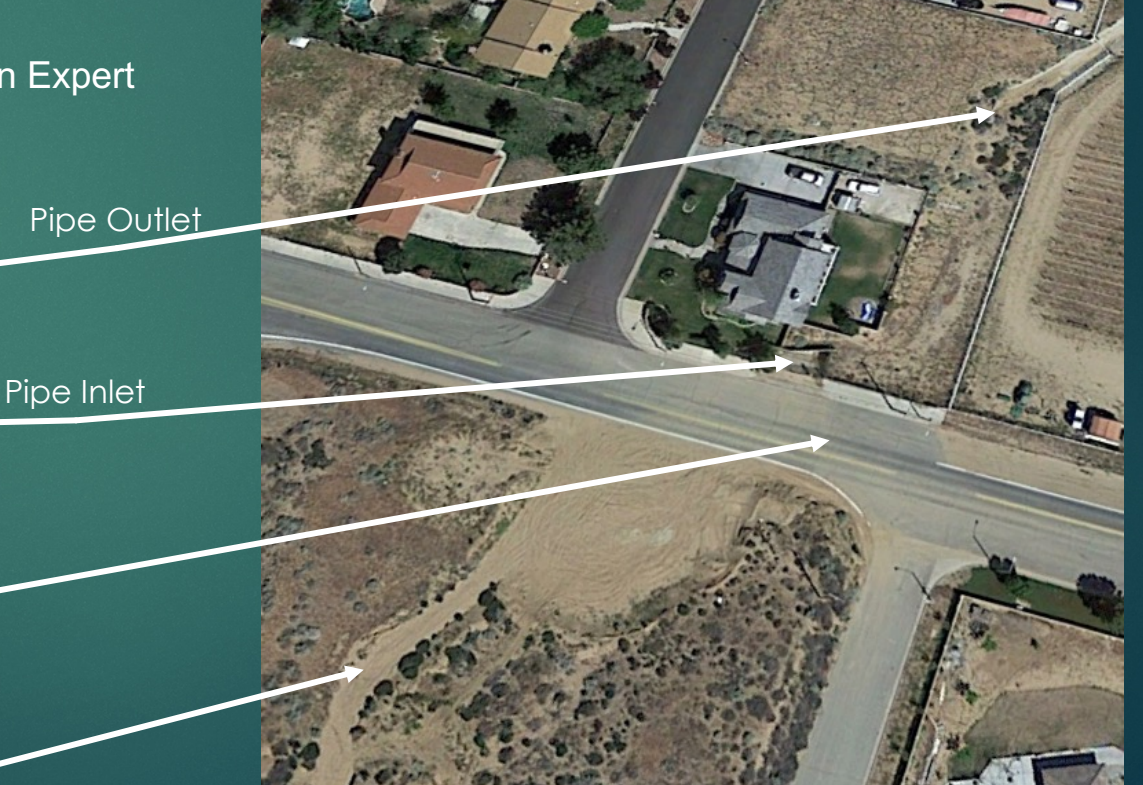

Source: Google Earth 4/11/2015 Channel

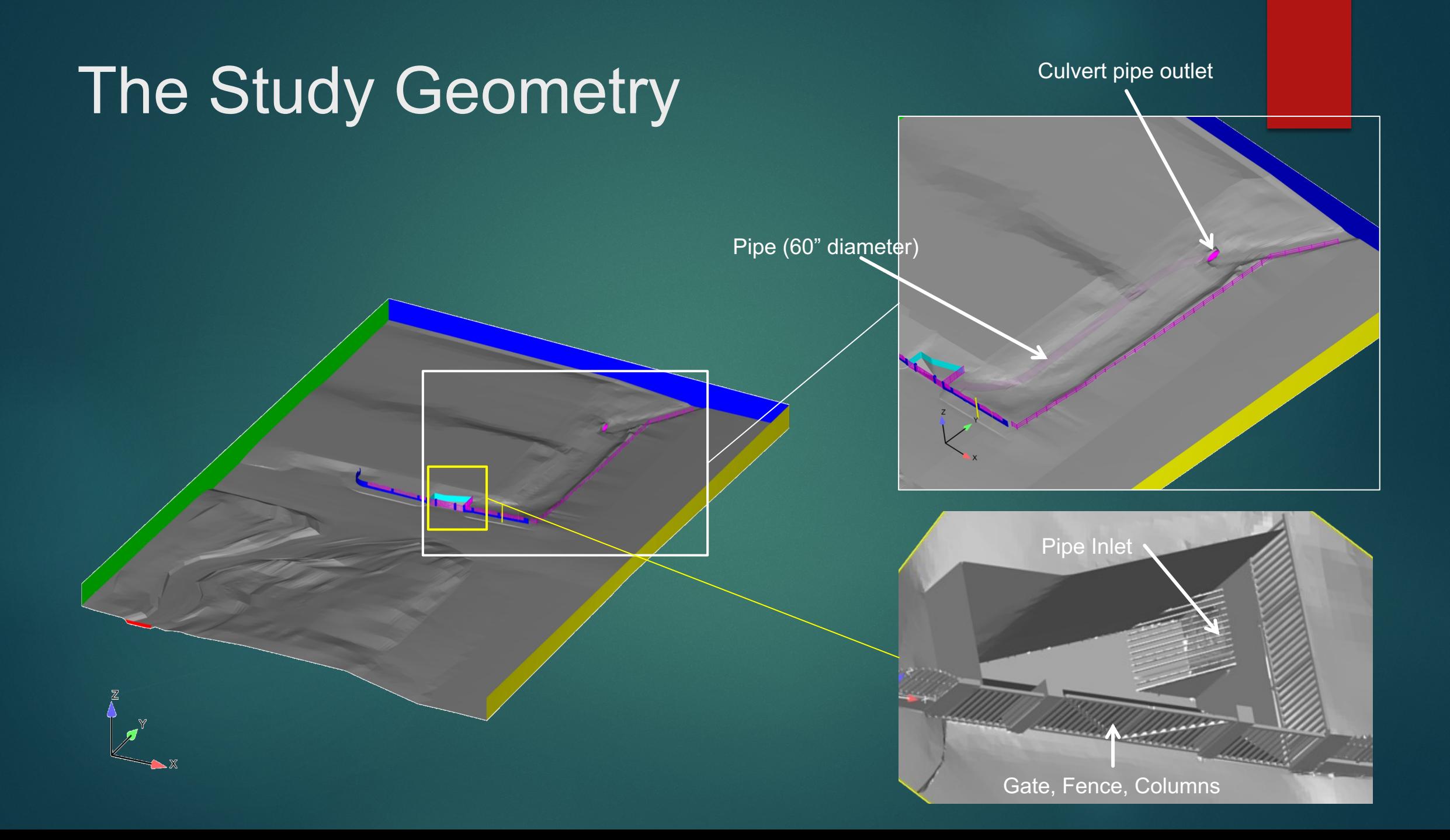

# Computational Meshing

- Mesh Generation (domain space discretization)
	- $\triangleright$  The computational cleaned CAD geometry was used to construct the fluid domain.
	- $\triangleright$  Local surfaces and volume regions refinement were defined in order to capture all geometry details.
		- $\triangleright$  Channel, gate, bars, gate, street, spill way, culvert pipe,....
	- $\triangleright$  Proper surface and volume cell size distributions were applied to capture the geometry and physics precisely
	- Ø 3 prism layers were generated to capture the flow velocity profile at the walls.

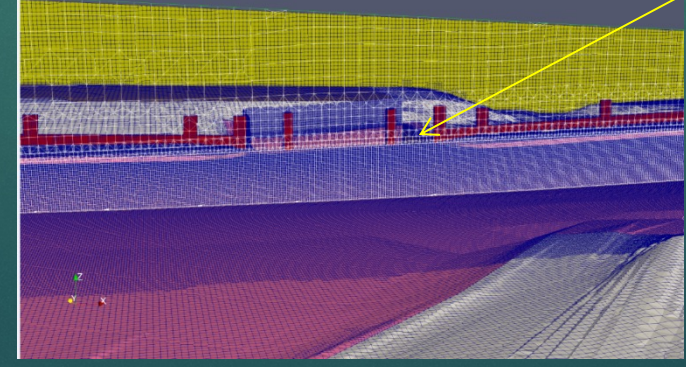

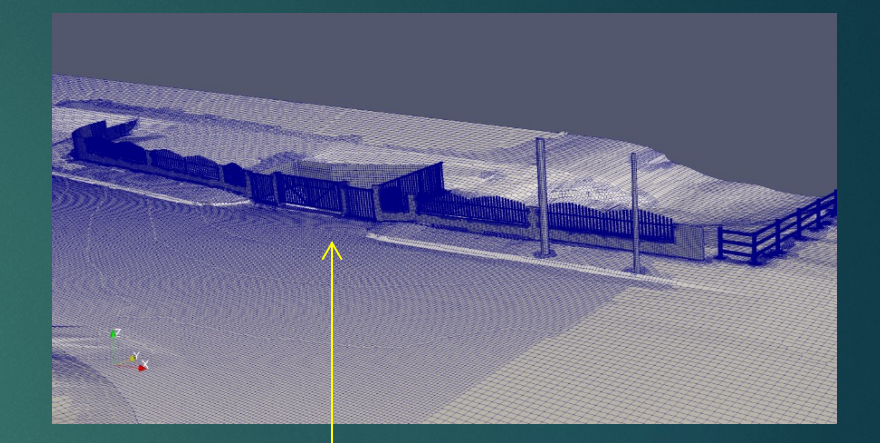

Refined area

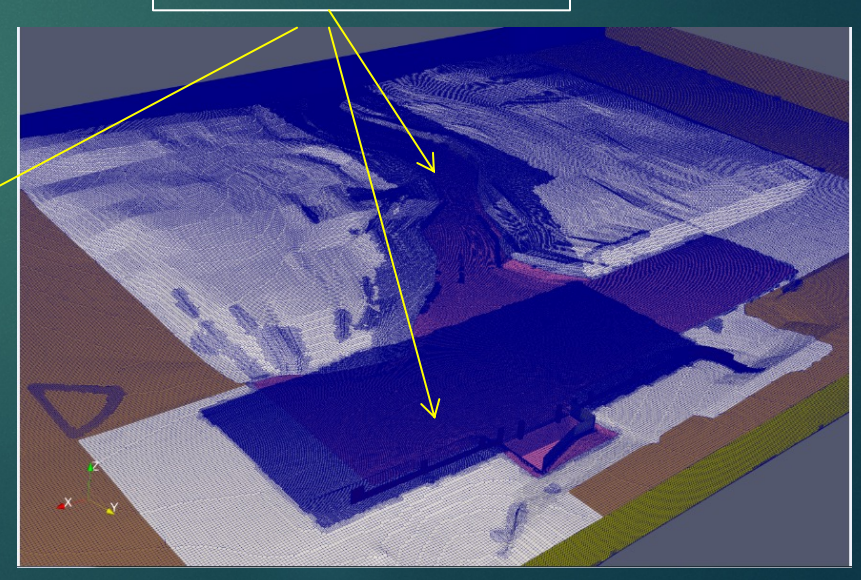

# Computational Meshing

Hexahedral dominant cell type was used to construct the mesh

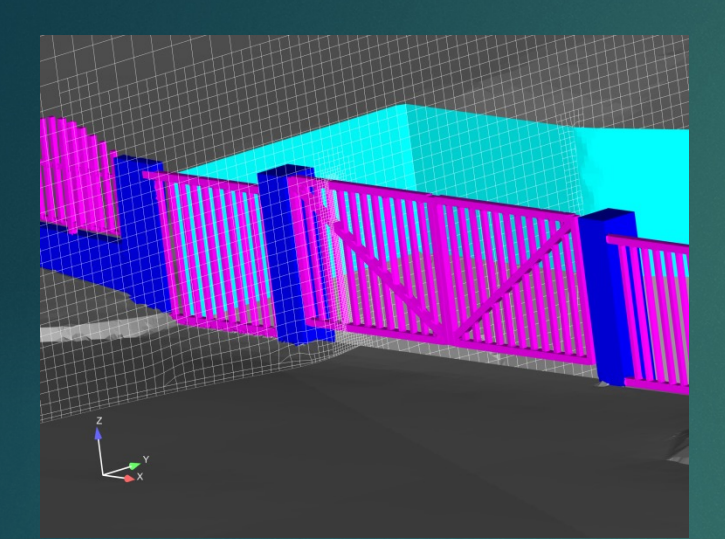

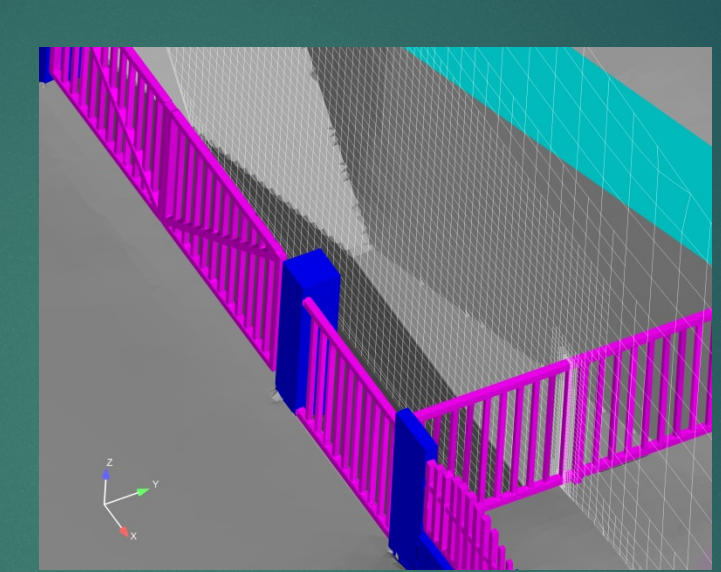

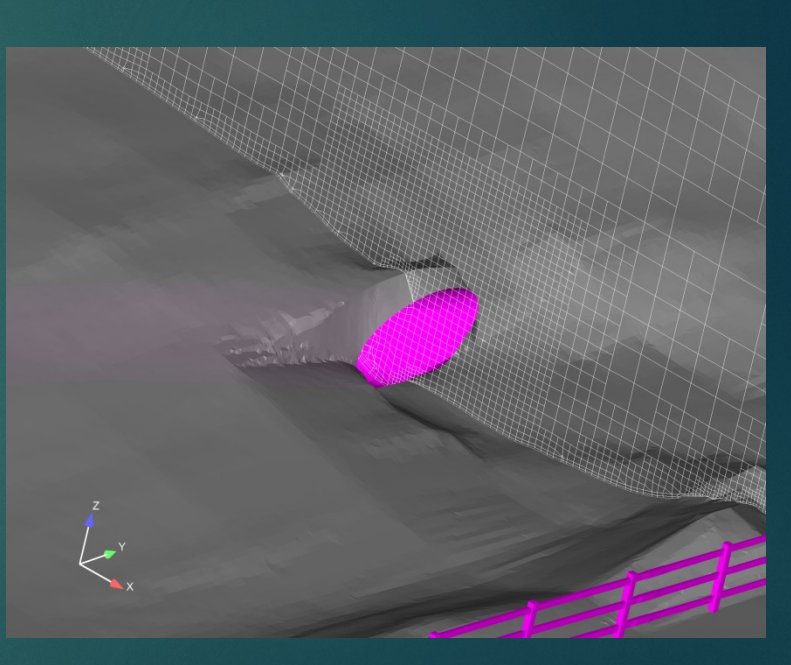

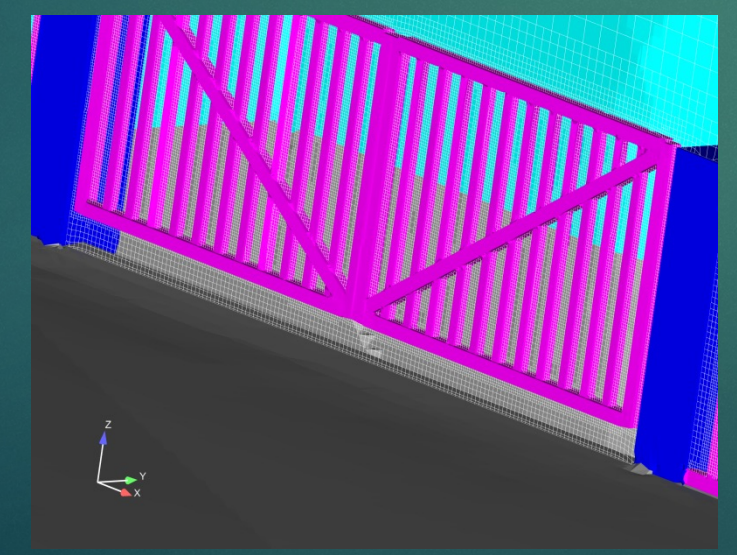

### Boundary Conditions

- Ø Boundary conditions set up
	- $\triangleright$  A variable volume flow rate was assigned at channel inlet. This volume flow rate was input from the output of a Unit Hydrograph Model which considers the Watershed and Precipitation of the actual storm event
		- $\triangleright$  The hydrology and hydrometeorology analysis results are detailed in a separate report
	- Ø The Natural Conditions and Baseline with Vehicle simulations were performed from 1200s to 1800s of the volume flow rate data to capture the peak flow rate only

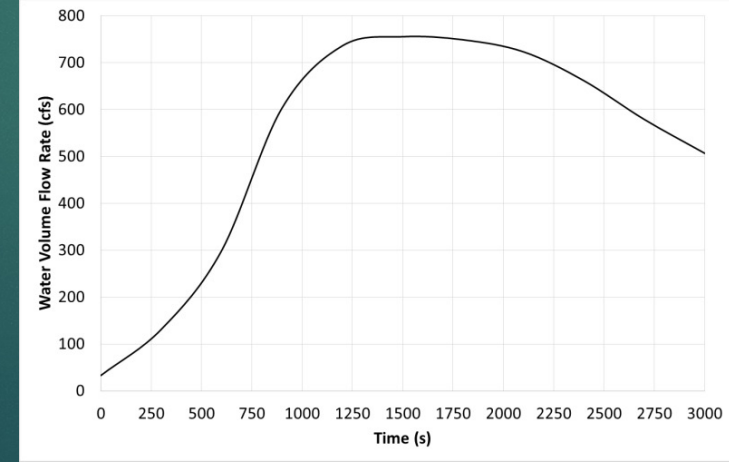

#### § Inlet

- Variable Height Flow Rate inlet Velocity was assigned at inlet
- § This boundary condition provides a velocity boundary condition for multiphase flow based on a userspecified volumetric flow rate.
- Water height and velocity will be adjusted based on the upstream resistance to maintain the specified volume flow rate

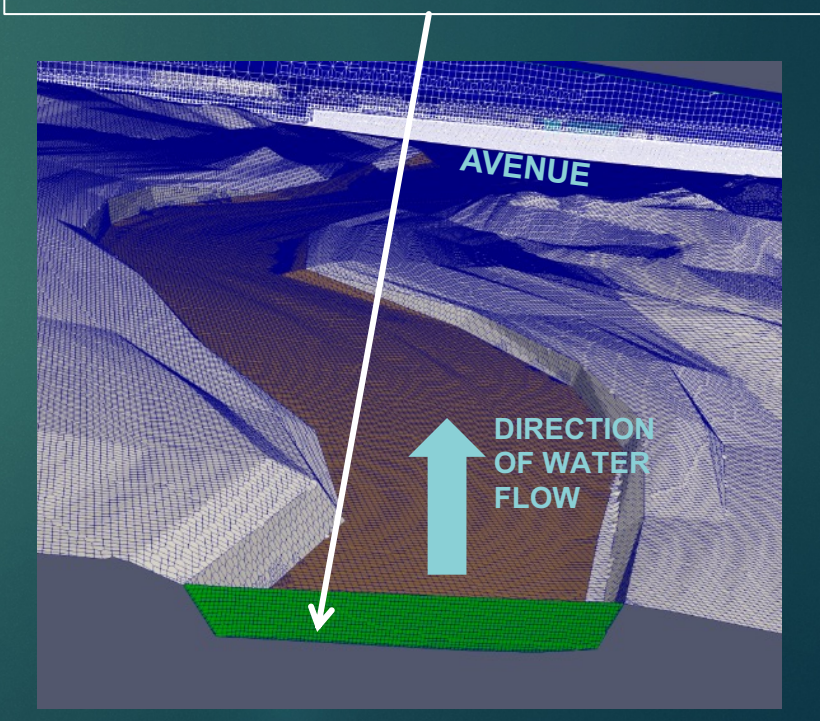

#### Boundary Conditions

 $\triangleright$  All sides and top patches were assigned to open atmosphere

- $\triangleright$  Water can exit the domain freely without any back pressure
- $\triangleright$  All walls were assigned to no-slip conditions (velocity = 0)
- In the Baseline with Vehicle simulation, the vehicle is considered stationary, non-movable, and non-deformable

## Solver and Model setup

- $\triangleright$  Volume of Fluid (VOF) method was used to capture and track the interface between air and water.
- Ø VOF:
	- ▶ Solves 2 fluids of different phases, water and air
	- $\triangleright$  Captures the interface between the water and air
	- Each phase is described by fraction  $\alpha$  (Alpha) that occupies the local fluid volume

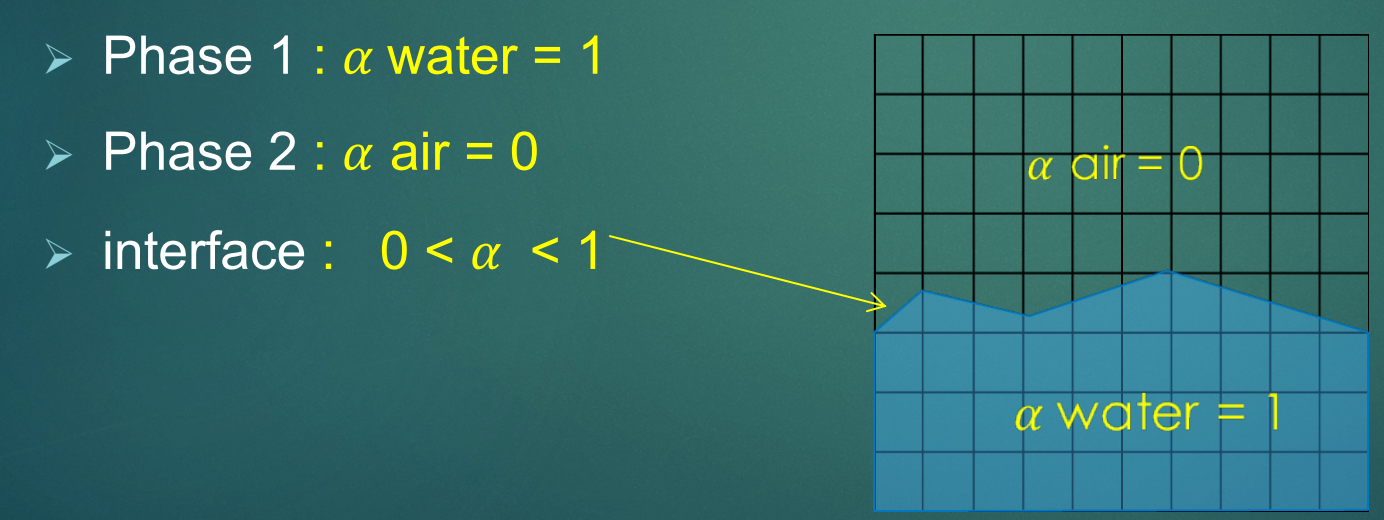

### Solver and Model setup

#### $\triangleright$  Volume of Fluid (VOF)

- Uses specie (scalar) transport equation to determine the relative volume fraction of two phases, or phase fraction α , in each computational cell.  $\alpha = \alpha(\mathbf{x}, t)$
- Physical properties are calculated as weighted averages based on the phase fraction

$$
\mu(\mathbf{x},t) = \mu_{\text{water}}\alpha + \mu_{\text{air}}(1-\alpha) \qquad \mu = \sum_{i=1}^{N} (\alpha_{i}\mu_{i})
$$
\n
$$
\rho(\mathbf{x},t) = \rho_{\text{water}}\alpha + \rho_{\text{air}}(1-\alpha) \qquad \rho = \sum_{i=1}^{N} (\alpha_{i}\rho_{i})
$$

Governing equation

$$
\frac{\partial \alpha_i}{\partial t} + \nabla \bullet \mathbf{U} \alpha_i = 0
$$

Interface between the phases is not explicitly computed, but rather emerges as a property of phase fraction field

#### Baseline with Vehicle Animation: Water interface

Time =  $0.0$  (s)

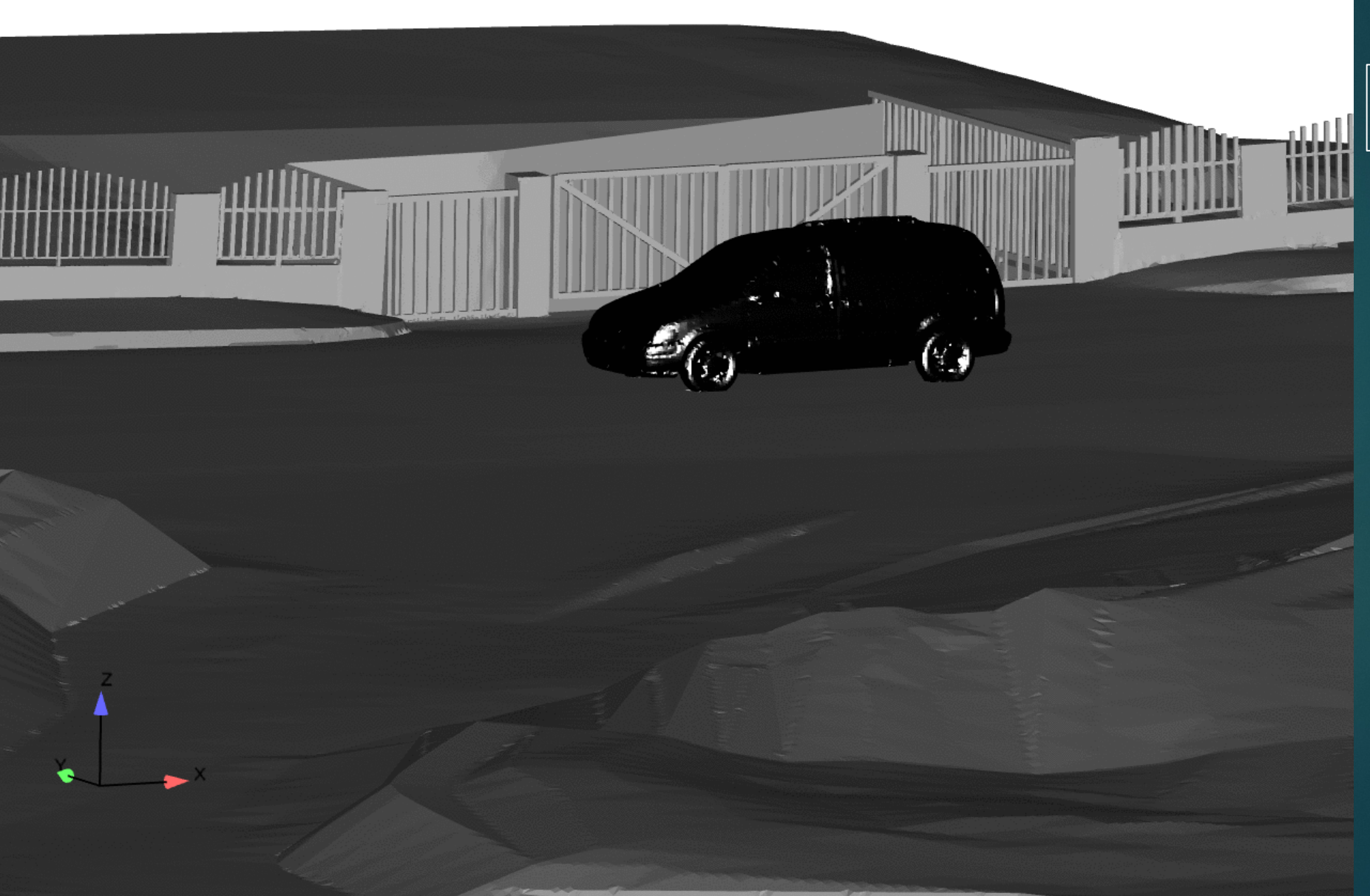

Note: time = 0 sec. is equivalent to 1200s of the velocity profile at the inlet

#### Baseline with Vehicle Animation: Water interface

Time =  $0.0$  (s)

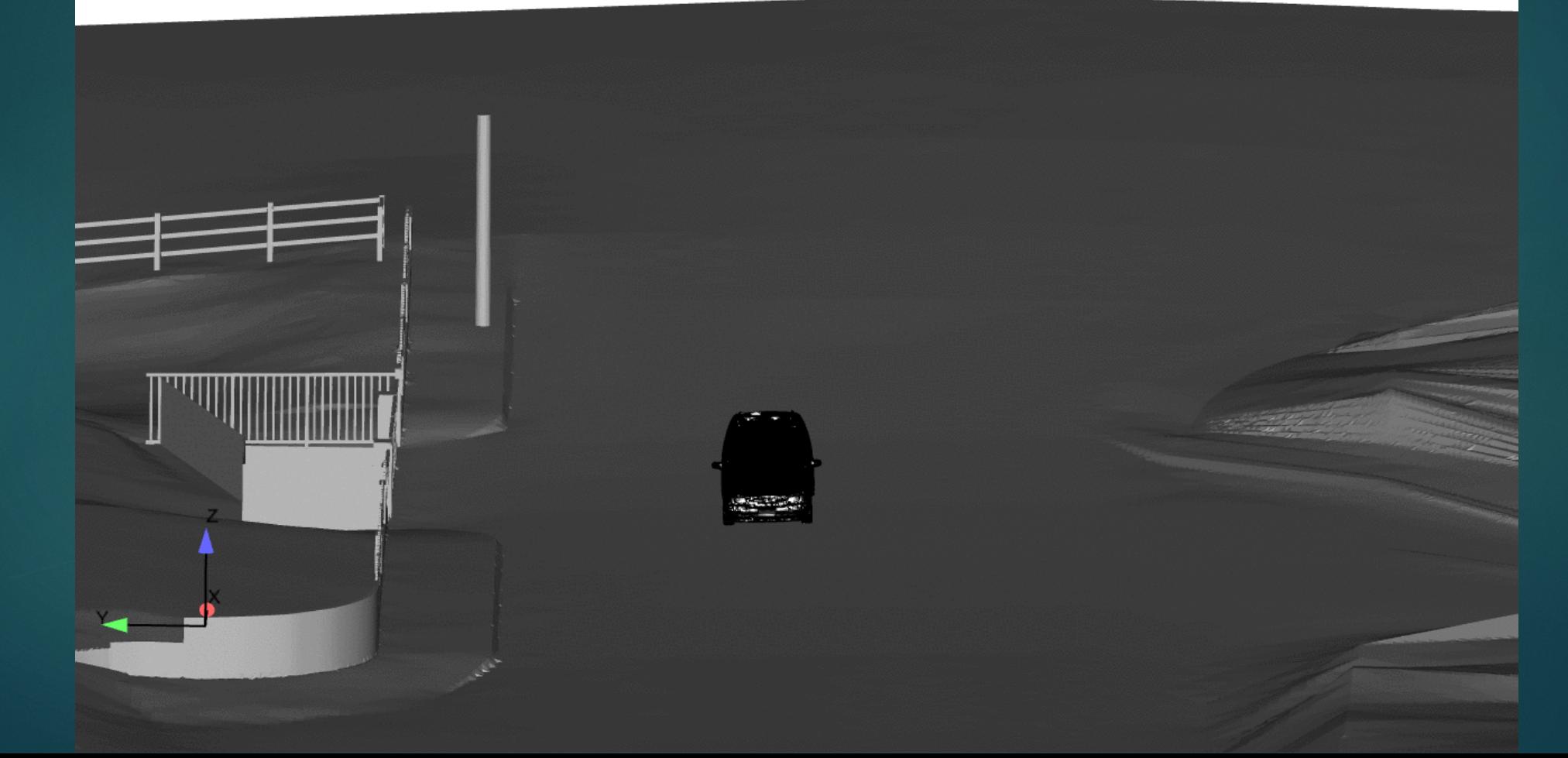

Note: time = 0 sec. is equivalent to 1200s of the velocity profile at the inlet